## Kotlin for Java Developers

## Ruslan Ibragimov

- Belarus Kotlin User Group Leader
- Java Professionals BY Leader
- FullStack Developer at ObjectStyle
- Kotliner :)

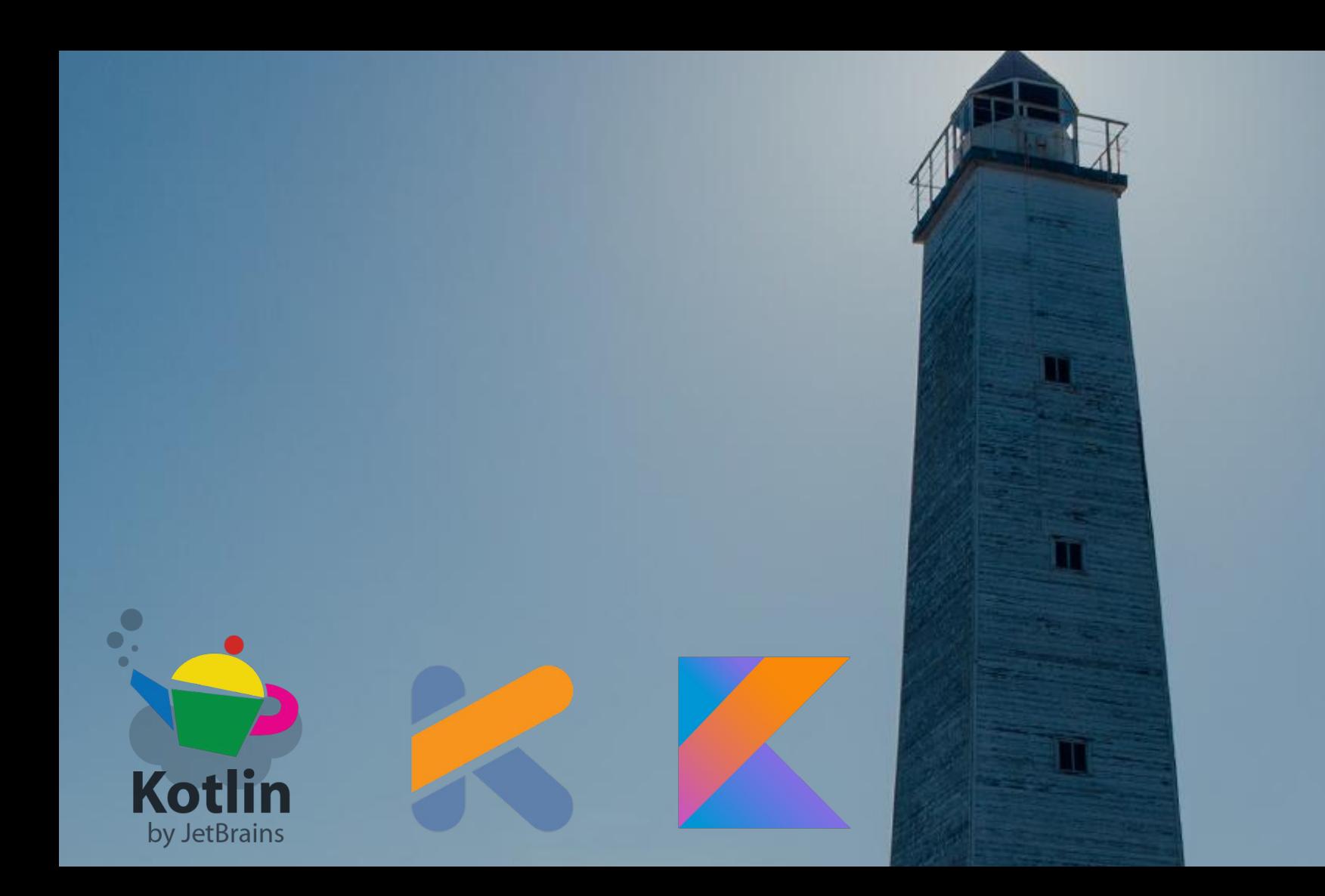

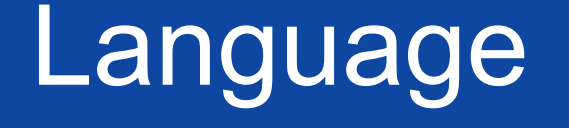

### **Hello, Kotlin**

**fun** main(args: Array<String>) { *println* (**"Hi, JUG Latvia!"** ) }

### **Hello, Kotlin**

```
object Application {
  @JvmStatic
  fun main(args: Array<String>) {
 println
("Hi, JUG Latvia!"
)
 } }
class Application {
 companion object 
{
     @JvmStatic
     fun main(args: Array<String>) {
 println
("Hi, JUG Latvia!"
)
```
}

}

}

#### **Write some fun**

**fun** sum(a: Int, b: Int): Int { **return** a + b }

**fun** sum(a: lnt, b: lnt) =  $a + b$ 

**fun** main(args: Array<String>) { *println*(**"Hi, JUG Latvia!"**) } fun main(args: Array<String>): Unit { *println*(**"Hi, JUG Latvia!"**) }

#### **Write some fun**

**fun** sum(a: Int, b: Int =  $42$ ) = a + b *sum*(42)

$$
sum(a = 12, b = 42)
$$

#### **Local variables val** final = **"Hello"**

**var** *nonFinal* = **"Hello"**

**var** nullable: String?

**var** nullable: String? = **null**

### **Properties class** Service {

 @Autowired **lateinit var JpaRepository**: String }

#### **Strings val** text = **"Length of \$**name **is \${**name.**length}"**

**val** text = **""" |Tell me and I forget. |Teach me and I remember. |Involve me and I learn. |(Benjamin Franklin) """**.*trimMargin*()

#### **Null?**

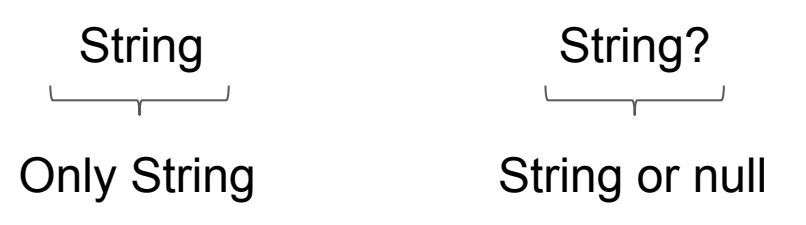

*// Java, NullPointerException at Runtime* String nullable = **null**; nullable.length();

*// Compile Error: Only safe (?.) or non-null...* **var** nullable: String? = **null** nullable.**length**

**Null? var** nullable: String? = **null** 

**val** len = nullable?.**length** *// null*

**val** len = nullable!!.**length** *// KotlinNullPointerException*

**val** len = nullable?.**length** ?: 42 *// 42*

**val** len = nullable?.*let* **{** 42 **}** *// 42*

**class Person(var name: String) class** Person(**val firstName**: String, **val lastName**: String) { **fun** getFullName() = **" \$firstName + \$lastName "** }

**val** person = Person(**"Ruslan"**, **"Ibragimov"** ) person.getFullName()

#### **Data Class data class Person(val name: String)**

- properties
- equals/hashCode
- toString
- copy
- component

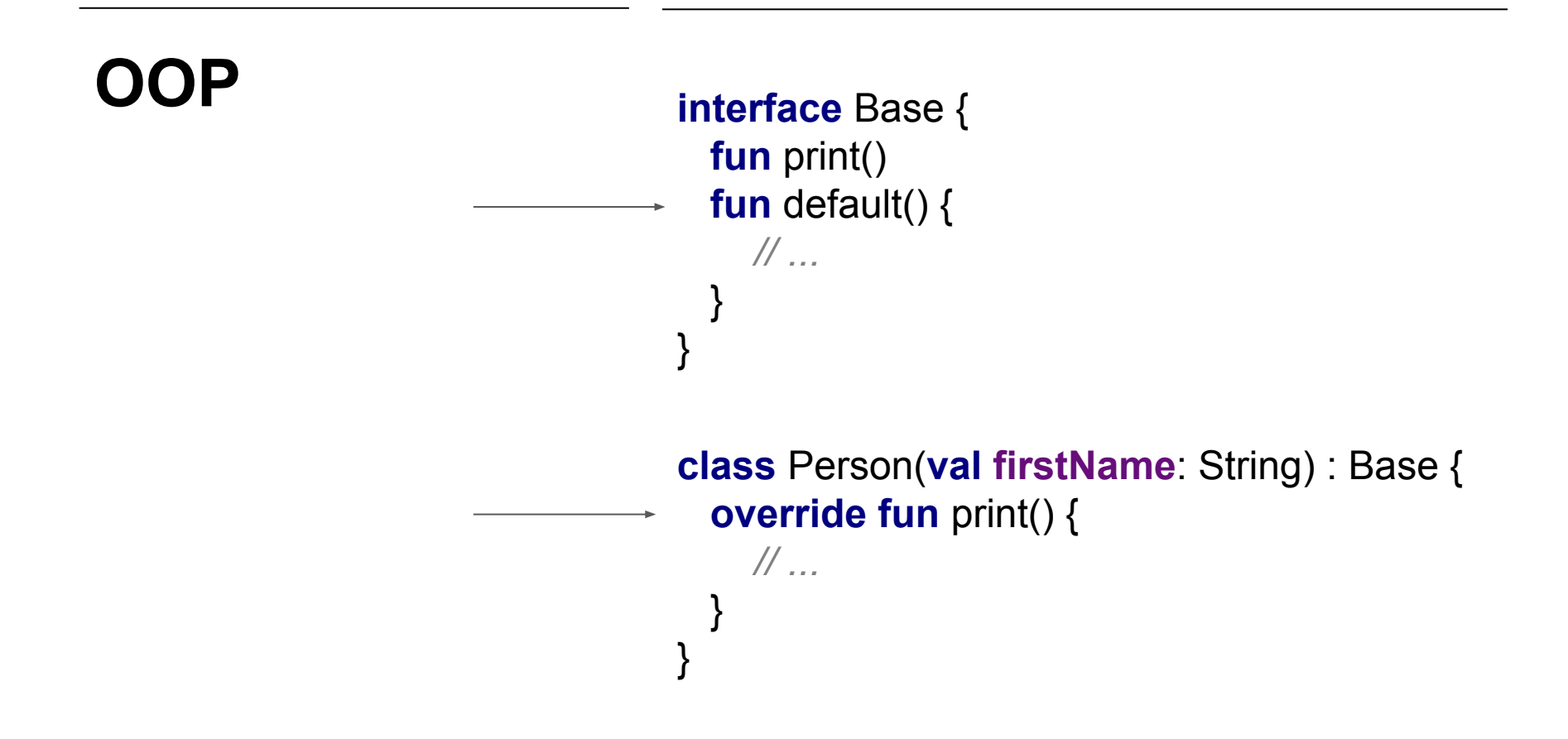

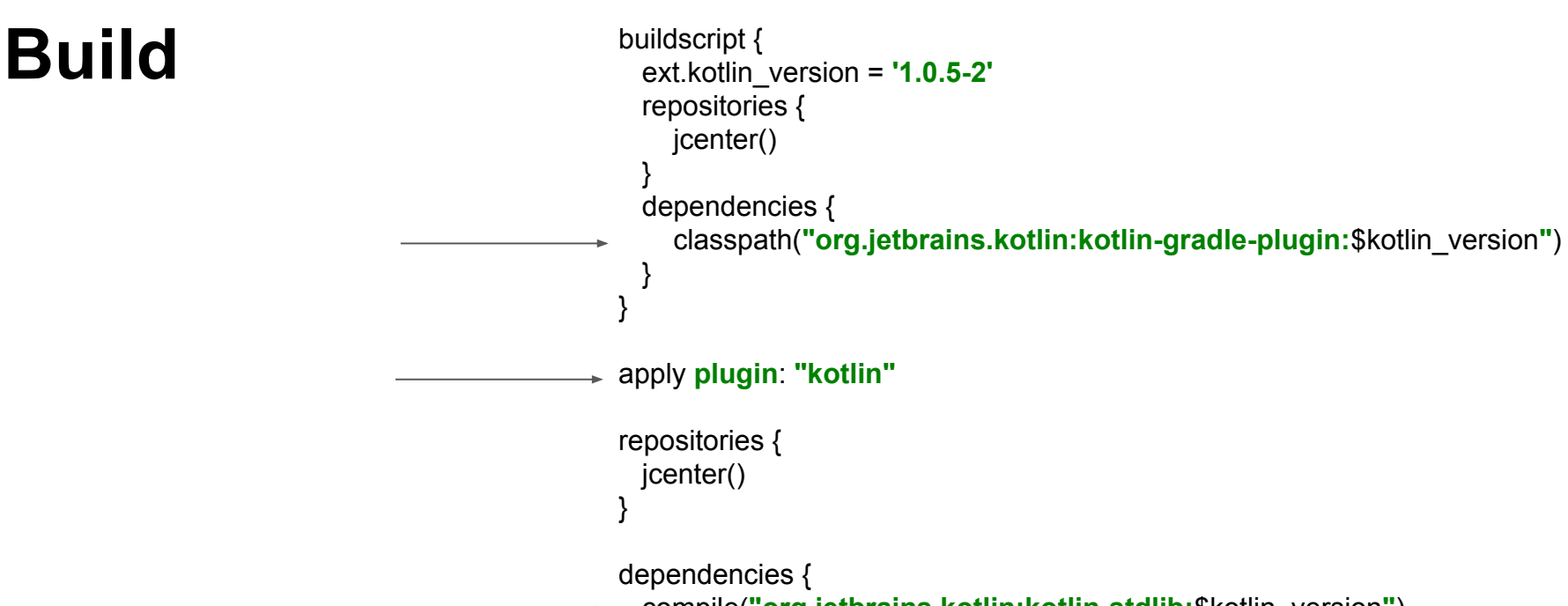

 compile(**"org.jetbrains.kotlin:kotlin-stdlib:**\$kotlin\_version**"**) }

Intellij Idea: Configurare Kotlin In Project

## Language "Advanced"

#### $Lambdas$  **val** lambda =  $\{$ }

**val** lambda = **{ -> }**

**val** lambda: () -> Unit = **{}**

**val**  $\lambda$ : (Int) -> Int = { num -> num  $*$  2 } λ(2) *// 4*

**val**  $\lambda$ : (Int) -> Int = { it \* 2 } λ(2) *// 4*

#### **Extension Functions**

*// File: Extensions.kt* **fun** Any?.print() = *println*(**this**)

person.*print*()

*// Java* ExtensionsKt.*print*(object);

### **Extension Properties**

**val** String.*bd*: BigDecimal **get**() = BigDecimal(**this** )

**"1.0"**.*bd*

**Expressions, Expressions Everywhere!**

```
val max = if (a > b) {
  print("Choose a")
   a
} else {
   print("Choose b")
   b
}
val hasPrefix = when (s) {
   is String -> s.startsWith("prefix")
   else -> false
}
```
**When val hasPrefix = when** (s) { **is** String -> s.*startsWith*(**"prefix"**) **else** -> **false** }

> **when** { x.isOdd() -> *print*(**"x is odd"**) x.isEven() -> *print*(**"x is even"**) **else** -> *print*(**"x is funny"**) }

#### **ADT**

}

```
sealed class Tree {
  object Empty: Tree()
  data class Leaf(val x: Int): Tree()
  data class Node(val left: Tree, val right: Tree): Tree()
```

```
 fun max(): Int = when (this) {
     Empty -> Int.MIN_VALUE
     is Leaf -> this.x
     is Node -> Math.max(this.left.max(), this.right.max())
 }
```
### **Visibility internal**

**Delegation interface** Base { **fun** print() } **class** BaseImpl(**val x**: Int) : Base { **override fun** print() { *print*(**x**) } }

**class** Derived(b: Base) : Base **by** b

### **Delegation Properties**

**val** *lazyVal*: String **by** *lazy*  **{** *// ...* **"Hello" }**

#### **Inline Functions**

$$
val a = Any()
$$

**}**

*synchronized*(a) **{**

#### **Inline Functions fun** getNumber(): Int {

**var** count  $= 0$ 

 *synchronized*(count) **{** count++ **return** count **}**

}

**Inline Functions inline fun <R>** synchronized( lock: kotlin.Any, block: () ->  $R$ ): R { … }

> **fun** getNumber(): Int { **var** count  $= 0$

 *synchronized*(count) **{** count++ **return** count **}**

}

#### **Inline Functions + Generics = Reified Generics**

**inline fun <reified** T : Any> Gson.fromJson(json): T = **this**.fromJson(json, T::**class**.java)

## Yet Another Language?

## Kotlin Targets

Java Bytecode (Compile Target) Android Platform (Performance, Method Count, Size) Java (Interoperability) JavaScript (Interoperability, Compile Target) Native (LLVM\* Compile Target -> iOS, IoT?)

## Language Design Trade-offs

What do you prefer?

- Simple or Fast
- Clever or Readable
- Shiny New or Good Old
- Ground-Breaking or Compatible

© Andrey Breslav 2013 [[source\]](http://www.slideshare.net/abreslav/trade-offs-22989326)

### Java Bytecode

- Performance: patterns that understand JVM
- Target Bytecode version 6 (Android, Intellij Idea)
- ABI Compatibility (Hi, Scala\_2.11\_1.2.3)
- ...

Rank of top languages on GitHub.com over time

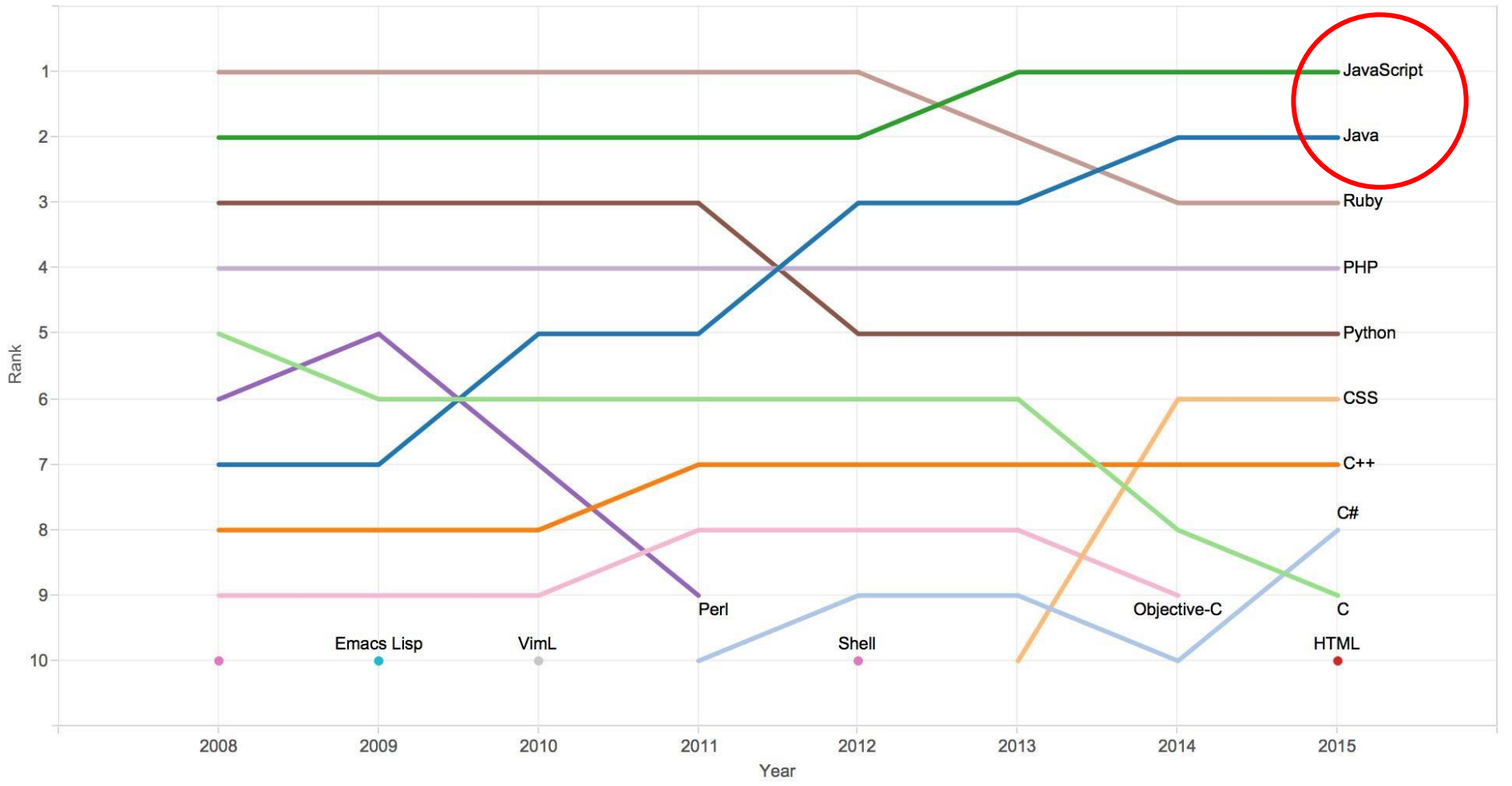

Source: GitHub.com

## Why Kotlin?

- First-class interop \w Java
- Intuitive, Easy to learn \w Java Background
- Tooling (Ide, Build Tools, Converter Java -> Kotlin)
- JavaScript Target Coming Soon!

### First-class interop \w Java

- Call Java From Kotlin and vice versa
- Put Kotlin class in folder with Java class
- Seamlessly integrate Kotlin in Java code base

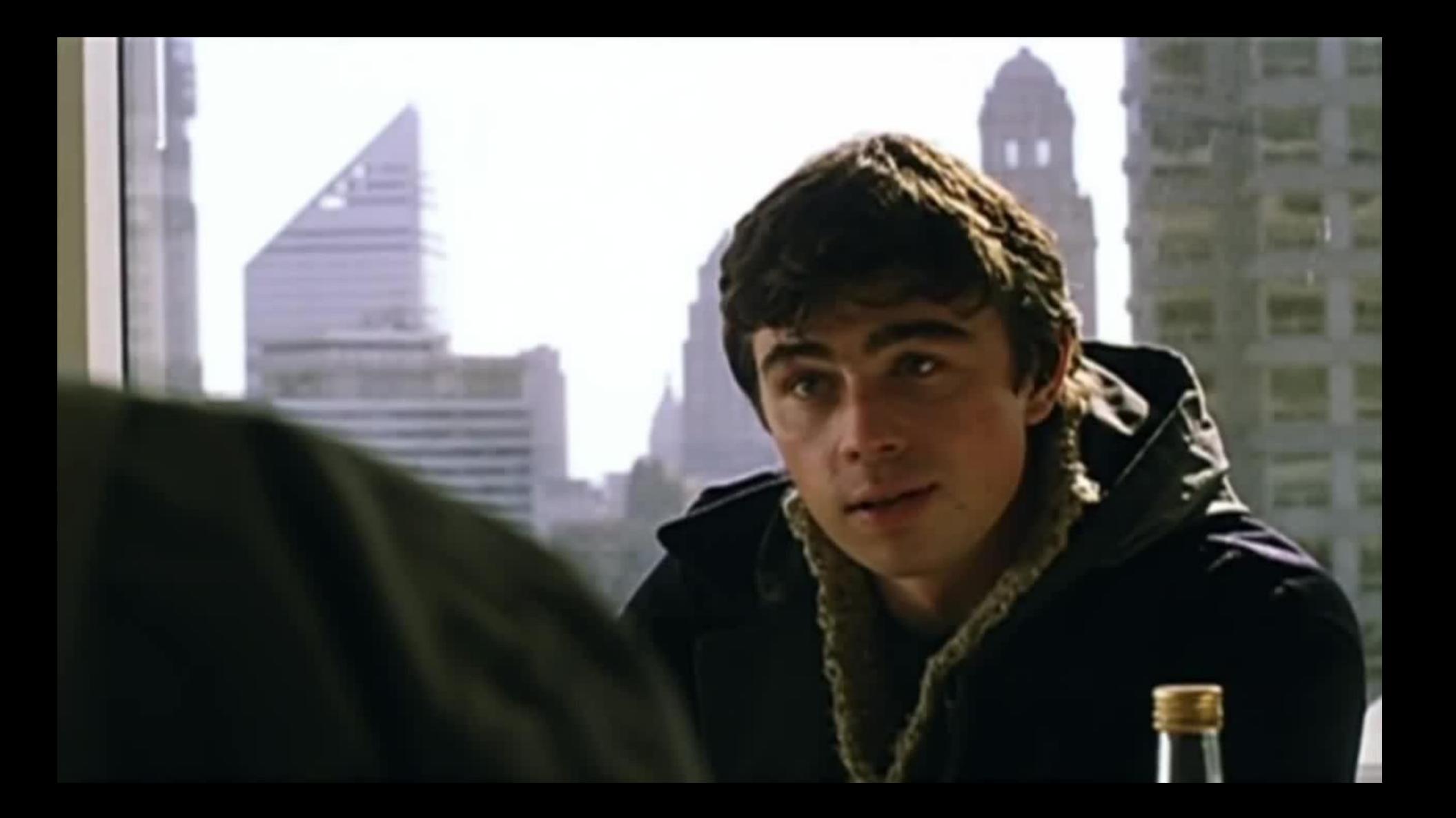

## **Evolutionary, rather than** Revolutionary change

Interop FTW!

### **Building DSL \w Kotlin**

 $\circ$ 

## **Function type with receiver**

**class** Div { **var classes** = **"" var text** = **""** }

*div* **{ classes** = **"text pull left" text** = **"Hello!" }**

## **Function type with receiver**

```
div {
   classes = "text pull left"
   text = "Hello!"
}
```
**fun** div(body: Div.() -> Unit) { **val**  $div = Div()$  body(div) *// ...* }

## **Operator overloading**

**data class** Cl(**val name**: String)

```
div {
   + Cl("text")
   + Cl("pull left")
   + "Hello!"
```
**}**

**class** Div { **var classes** = *listOf*<Cl>() **var text** = **""**

 **operator fun** Cl.unaryPlus() { **classes** += **this** }

 **operator fun** String.unaryPlus() {  $text += this$ 

} }

## **Extension Properties**

**data class** Cl(**val name**: String)

*div* **{** + **"text"**.*cl* + **"pull left"**.*cl* + **"Hello!"**

**}**

**class** Div { **var classes** = *listOf*<Cl>() **var text** = **""**

```
 val String.cl: Cl
    get() = Cl(this)
 // ...
```
}

## **.apply {}**

**public inline fun** <T> T.apply(block: T.() -> Unit): T { block(); **return this** }

```
val p = Person().apply {
  firstName = "Baruch"
  lastName = "Sadogursky"
}
```
# **with() {}**

**public inline fun**  $\leq$ T, R $>$  with(receiver: T, block: T.() - $>$  R): R = receiver.block()

```
val greetings = with(StringBuilder()) {
  append("Hello")
  append("JUG Latvia")
  toString()
}
```
## DSL in Kotlin

- + IDE support out of the box
- + Simple
- + Limited set of operators
- Simple
- Limited set of operators

### Q&A

Ruslan Ibragimov Twitter: @HeapyHop Belarus Kotlin User Group: https://bkug.by/ Awesome Kotlin: https://kotlin.link/